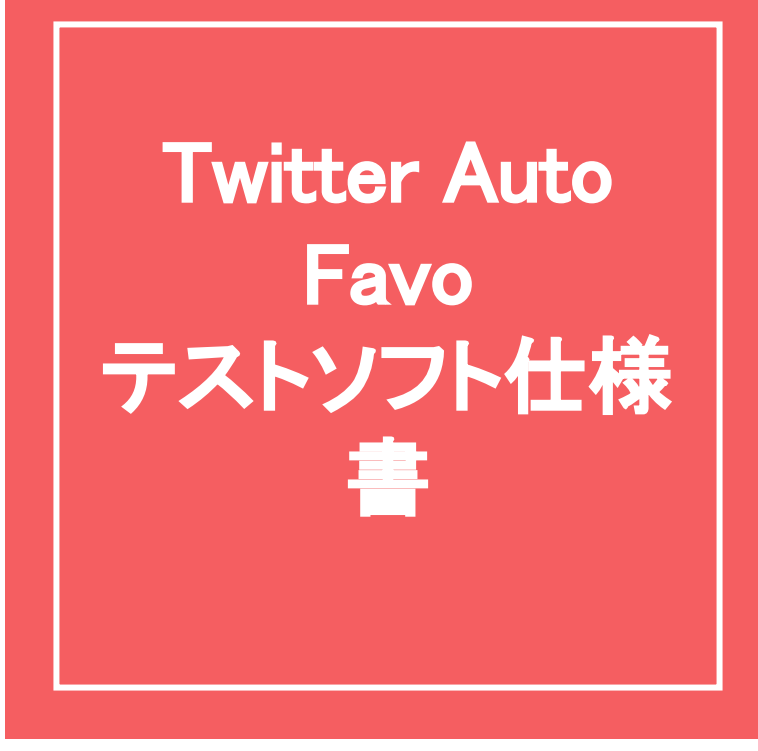

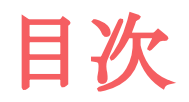

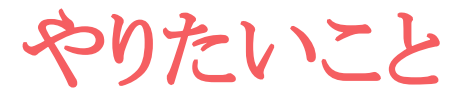

- ユーザーは自分だけにする
- 設定をデータベースに保存する
- Twitter OAuthに対応させる

## よく分かっていないこと

- データベースファイルの使い方
- データベースをPythonで扱う方法
- OAuthをウェブ上で処理する方法
- OAuthの後得られるトークンとパスの意味合い、使い方
- 複数のユーザーがデータベースにアクセスした場合の応答
- データベースにOAuth情報を格納する場合のセキュリティ性

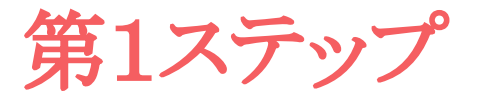

- OAuthのトークン、パス取得はweb処理ではなく「手入力」とする
- データベースファイルの代わりにテキストファイルを使う

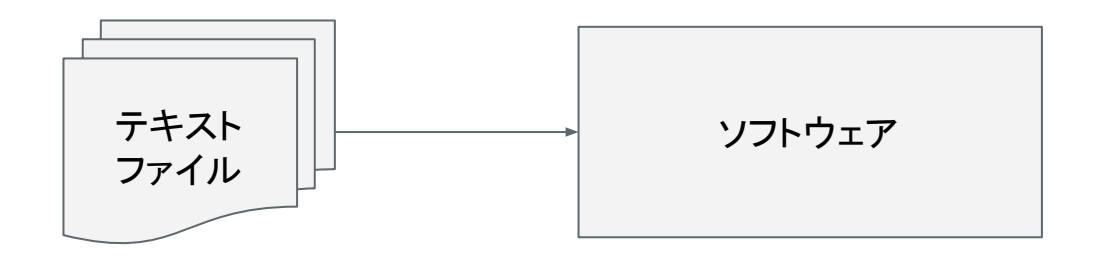

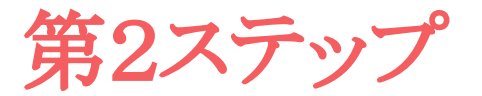

● OAuth情報やいいねをするアカウント情報をwebで入力する

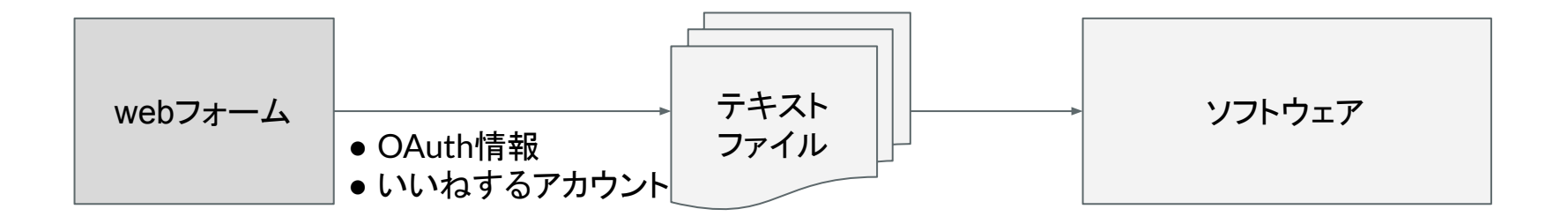

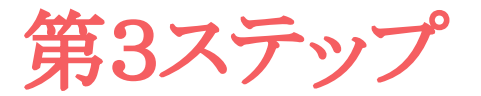

● テキストファイルをデータベースファイルへ置き換える

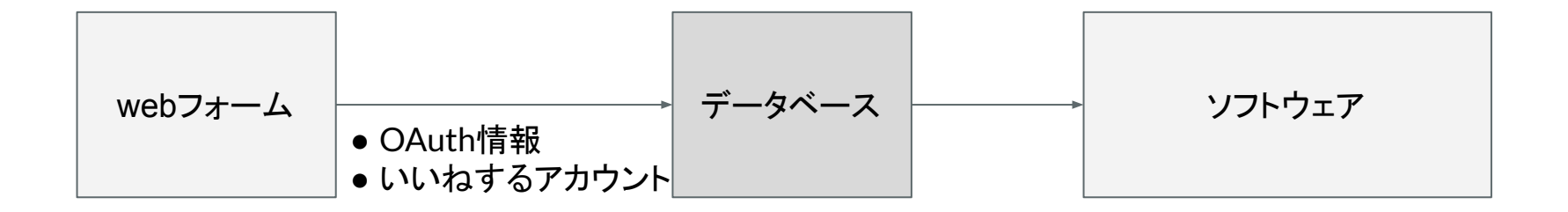